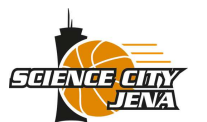

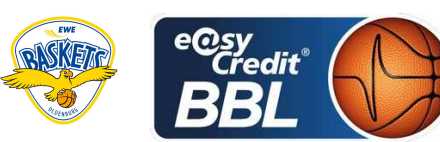

**HACK Johannes** Referee: PANTHER Anne / KRÜPER Moritz **Umpires:** Commissioner: JANZEN Sascha

Attendance: 2508 Jena, Sparkassen-Arena, SO 4 MRZ 2018, 15:00, Game-ID: 21029

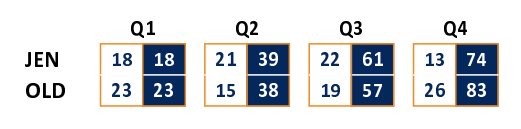

## **FIRST QUARTER**

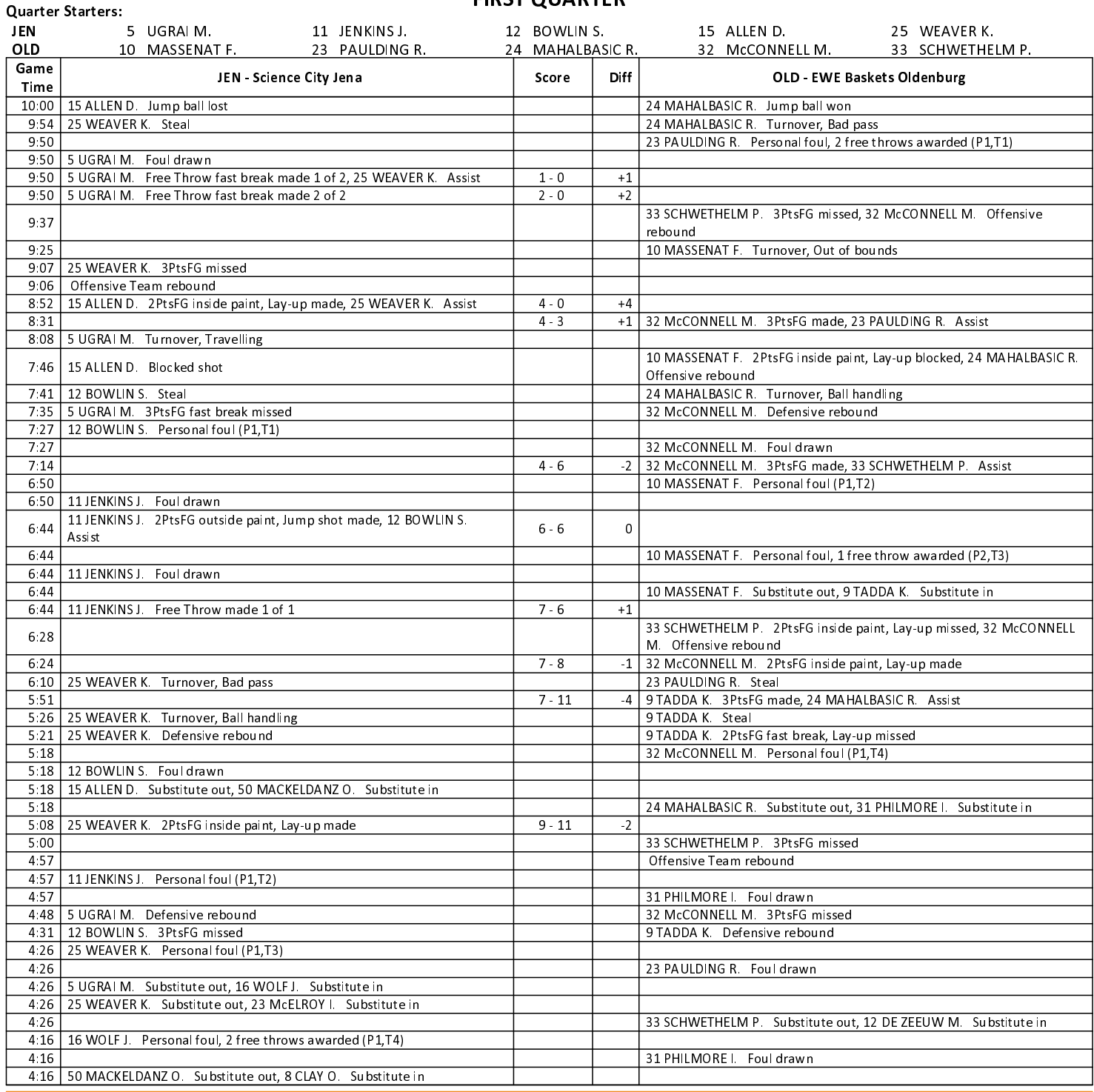

### EASYCREDIT-BBL.DE

Alle offiziellen Statistiken der easyCredit BBL, Daten, Rekorde uvm. gibt es auf easyCredit-BBl.de! News, Stats, Tabelle und Spielplan für unterwegs: Kostenfrei für iOS und Android in der offiziellen Liga-App!

#### **TELEKOMSPORT.DE**

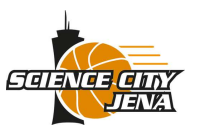

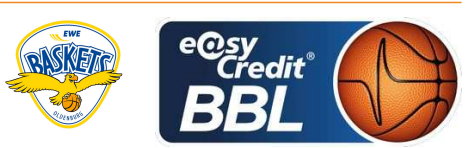

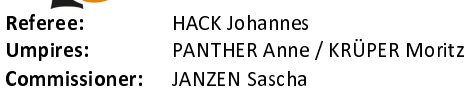

Attendance: 2508 Jena, Sparkassen-Arena, SO 4 MRZ 2018, 15:00, Game-ID: 21029

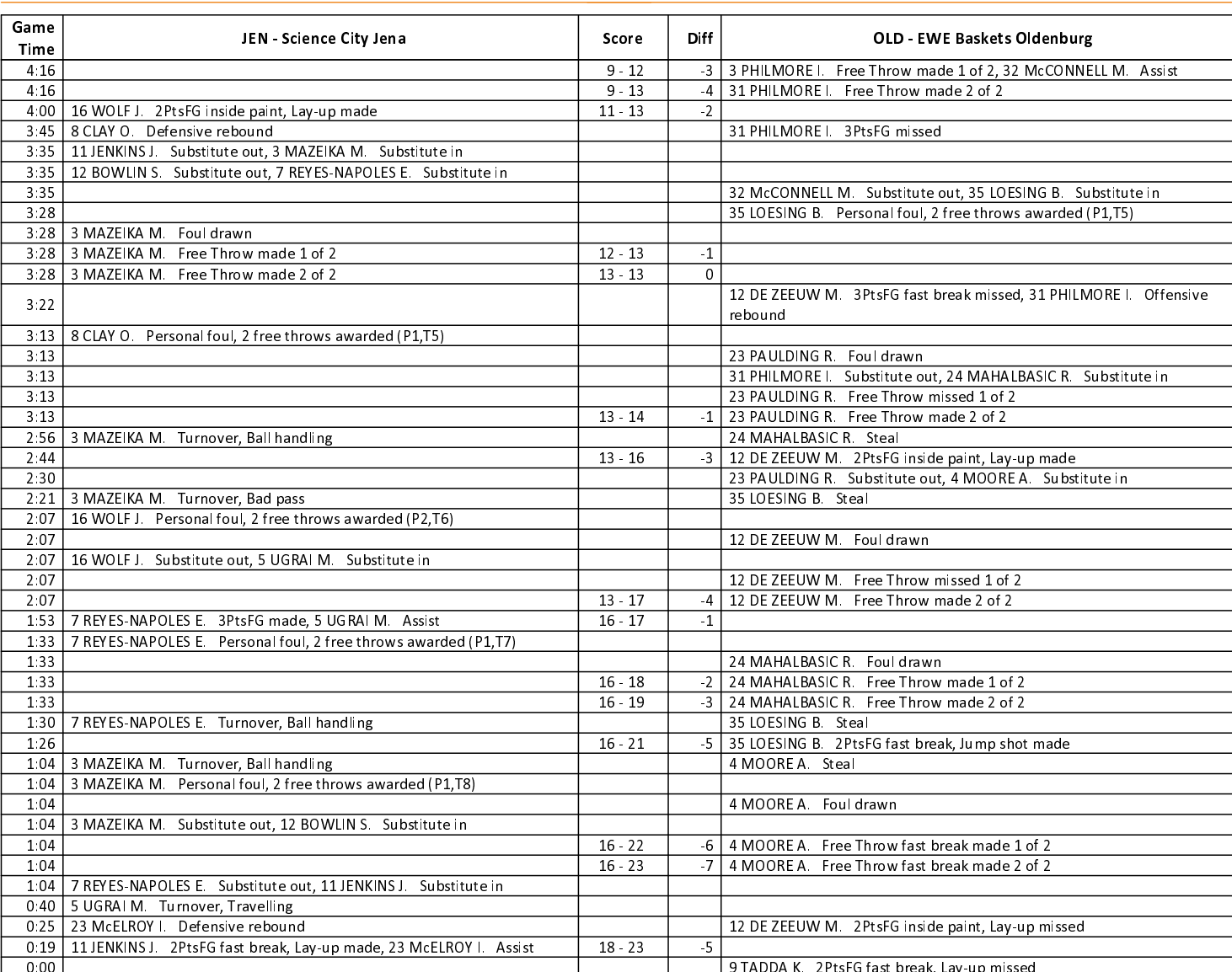

## **SECOND QUARTER**

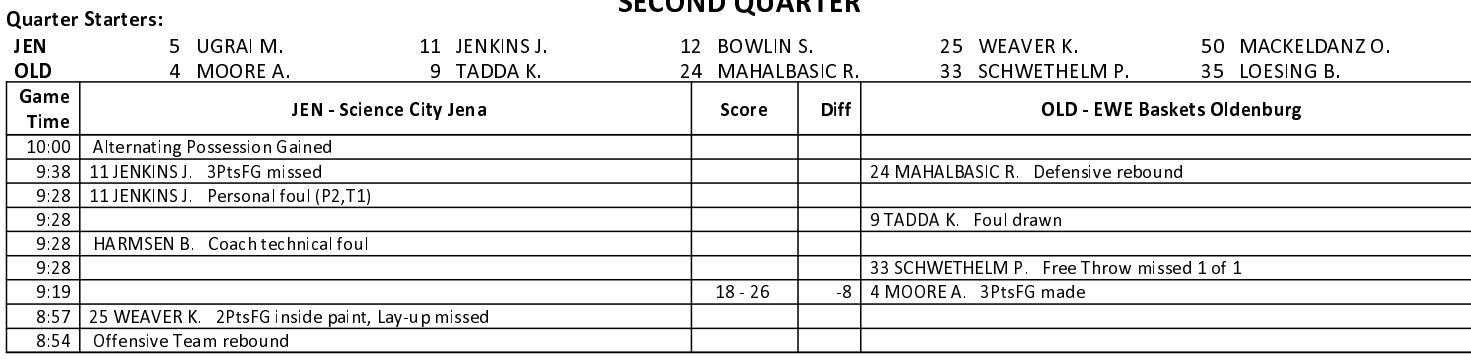

#### **EASYCREDIT-BBL.DE**

Alle offiziellen Statistiken der easyCredit BBL, Daten, Rekorde uvm. gibt es auf easyCredit-BBl.de! News, Stats, Tabelle und Spielplan für unterwegs: Kostenfrei für iOS und Android in der offiziellen Liga-App!

#### **TELEKOMSPORT.DE**

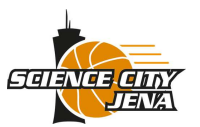

**Science City Jena** 

# 74 : 83 EWE Baskets Oldenburg

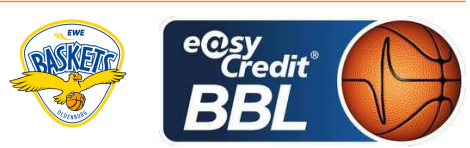

**HACK Johannes** Referee: PANTHER Anne / KRÜPER Moritz **Umpires:** JANZEN Sascha Commissioner:

Attendance: 2508 Jena, Sparkassen-Arena, SO 4 MRZ 2018, 15:00, Game-ID: 21029

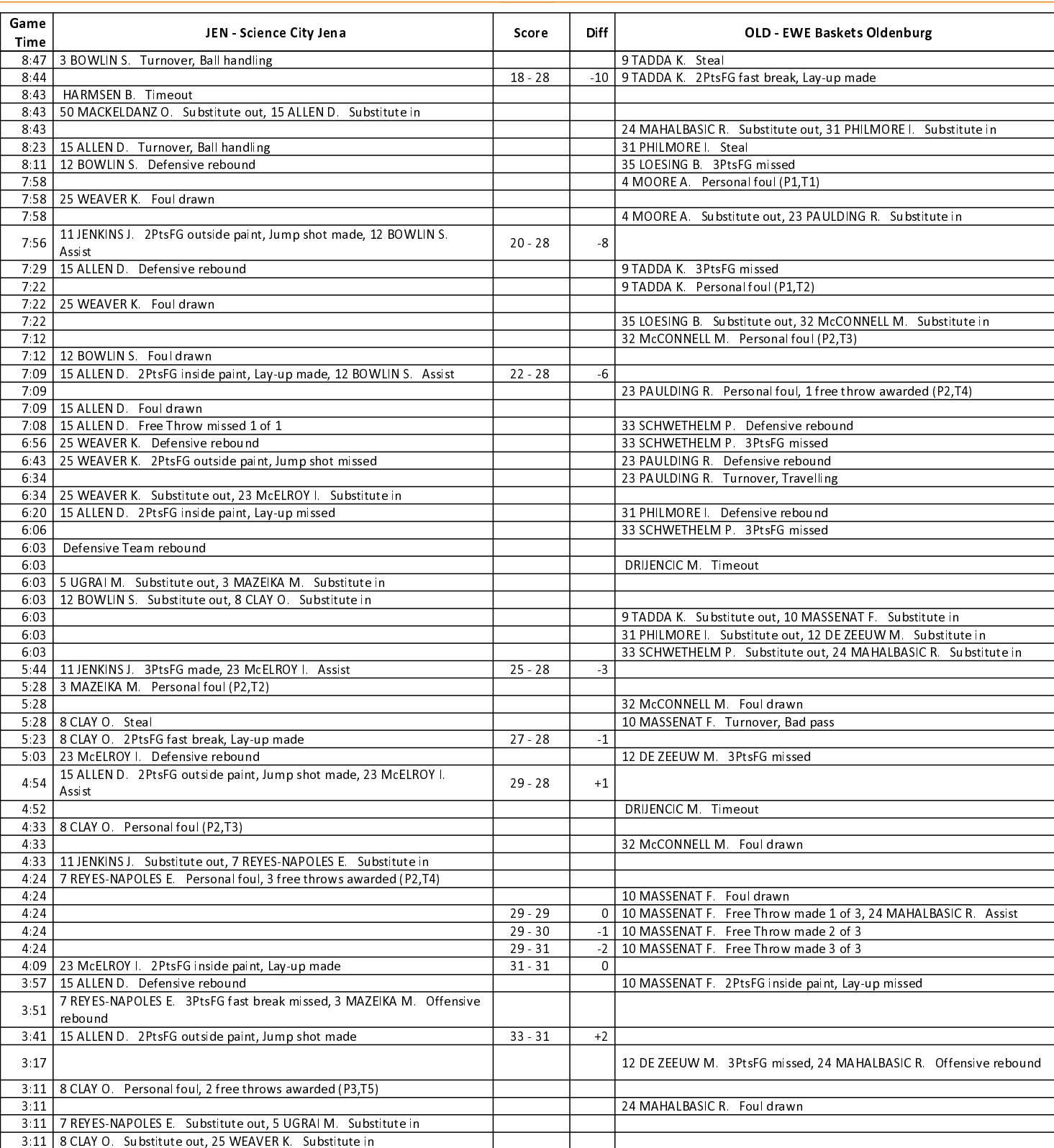

#### **EASYCREDIT-BBL.DE**

Alle offiziellen Statistiken der easyCredit BBL, Daten, Rekorde uvm. gibt es auf easyCredit-BBl.de! News, Stats, Tabelle und Spielplan für unterwegs: Kostenfrei für iOS und Android in der offiziellen Liga-App!

#### **TELEKOMSPORT.DE**

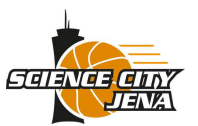

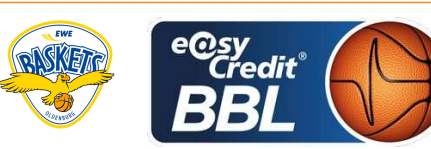

Attendance: 2508

**HACK Johannes** Referee: PANTHER Anne / KRÜPER Moritz **Umpires:** Commissioner: JANZEN Sascha

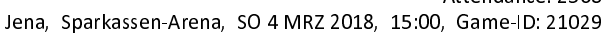

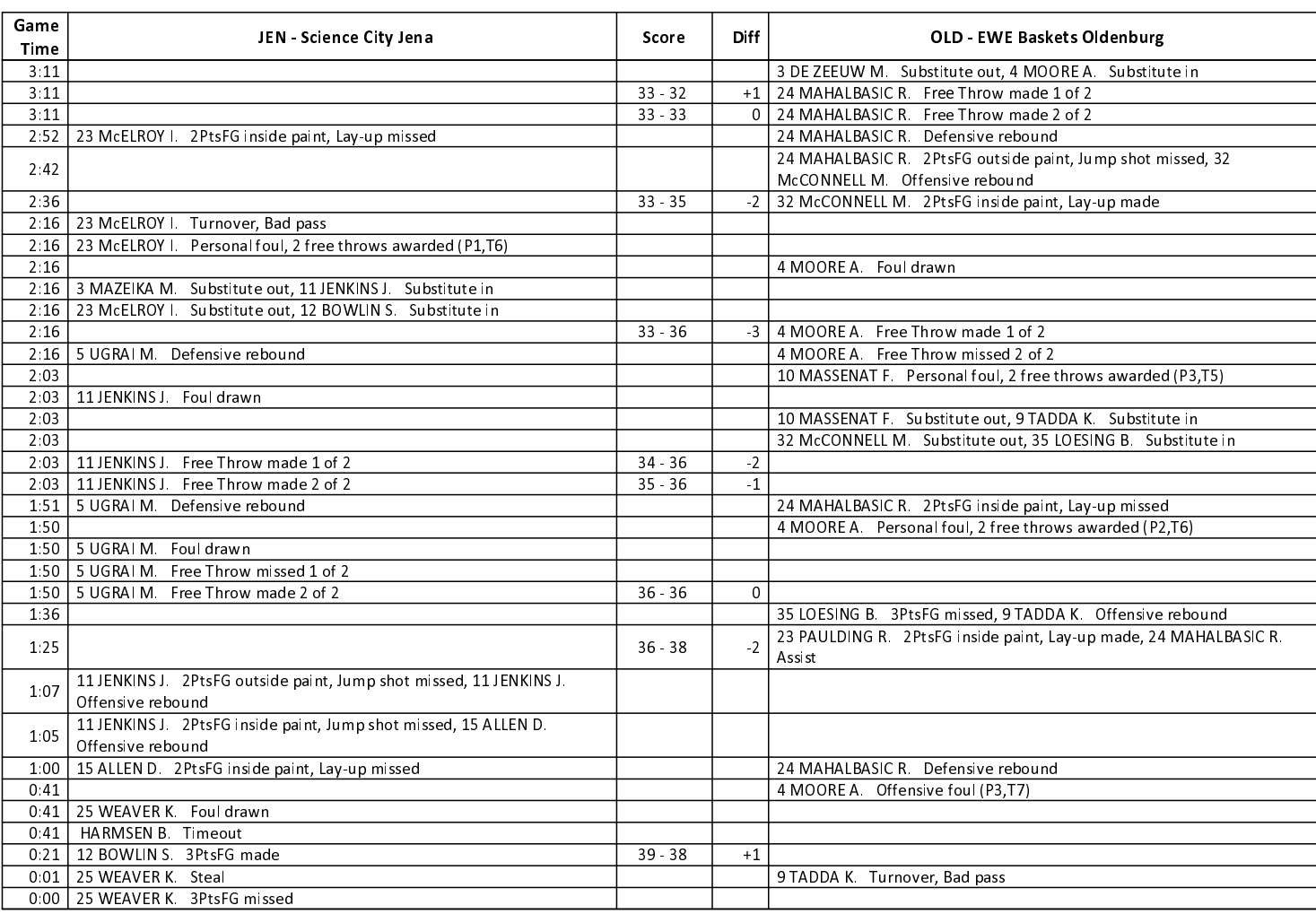

**Quarter Starters:** 

### **THIRD QUARTER**

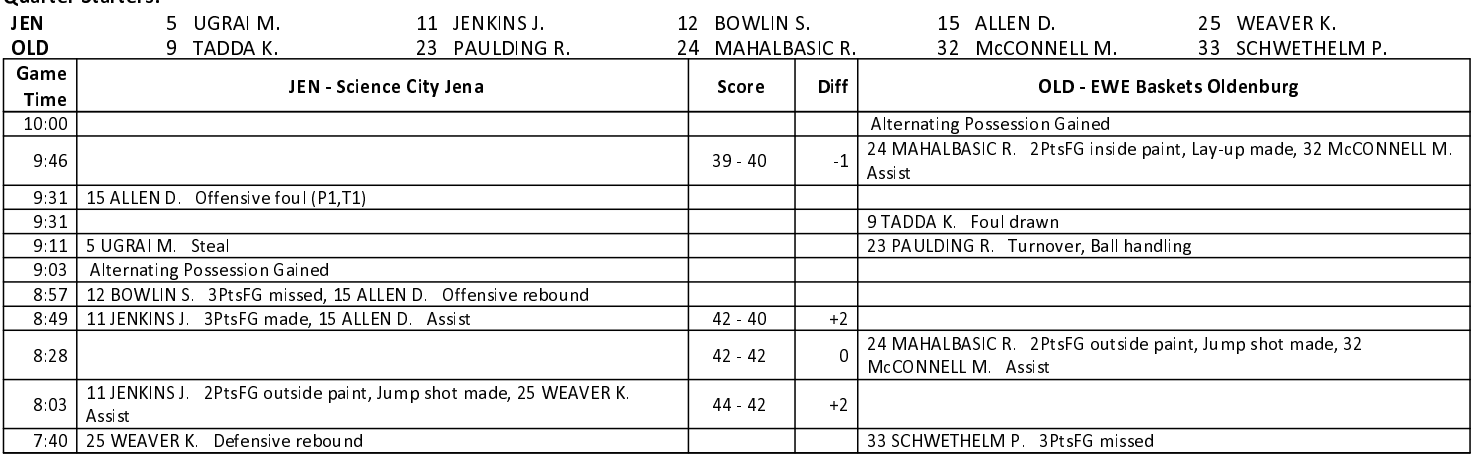

**EASYCREDIT-BBL.DE** 

Alle offiziellen Statistiken der easyCredit BBL, Daten, Rekorde uvm. gibt es auf easyCredit-BBl.de! News, Stats, Tabelle und Spielplan für unterwegs: Kostenfrei für iOS und Android in der offiziellen Liga-App!

#### **TELEKOMSPORT.DE**

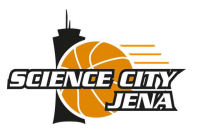

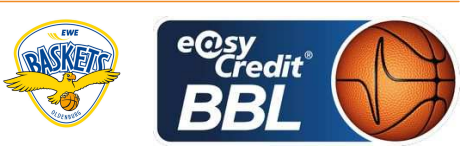

**HACK Johannes** Referee: PANTHER Anne / KRÜPER Moritz **Umpires:** Commissioner: JANZEN Sascha

Attendance: 2508 Jena, Sparkassen-Arena, SO 4 MRZ 2018, 15:00, Game-ID: 21029

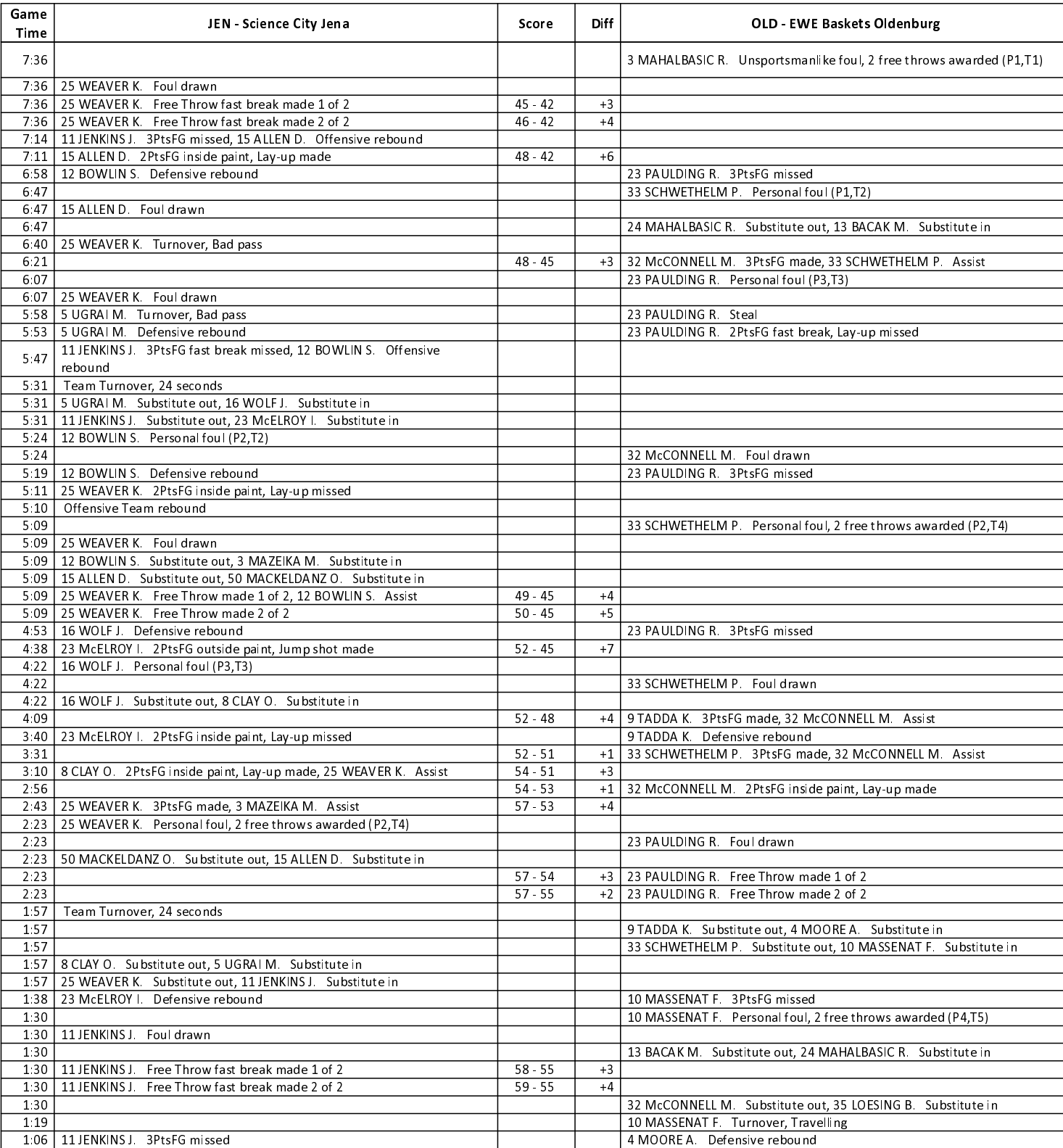

### **EASYCREDIT-BBL.DE**

Alle offiziellen Statistiken der easyCredit BBL, Daten, Rekorde uvm. gibt es auf easyCredit-BBl.de! News, Stats, Tabelle und Spielplan für unterwegs: Kostenfrei für iOS und Android in der offiziellen Liga-App!

#### **TELEKOMSPORT.DE**

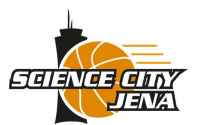

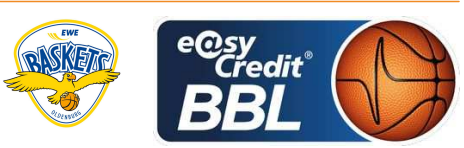

**HACK Johannes** Referee: PANTHER Anne / KRÜPER Moritz **Umpires:** Commissioner: JANZEN Sascha

Attendance: 2508 Jena, Sparkassen-Arena, SO 4 MRZ 2018, 15:00, Game-ID: 21029

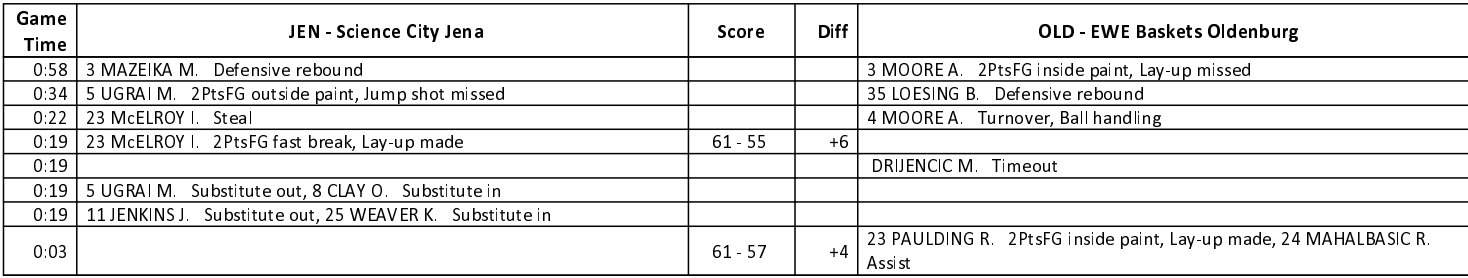

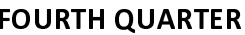

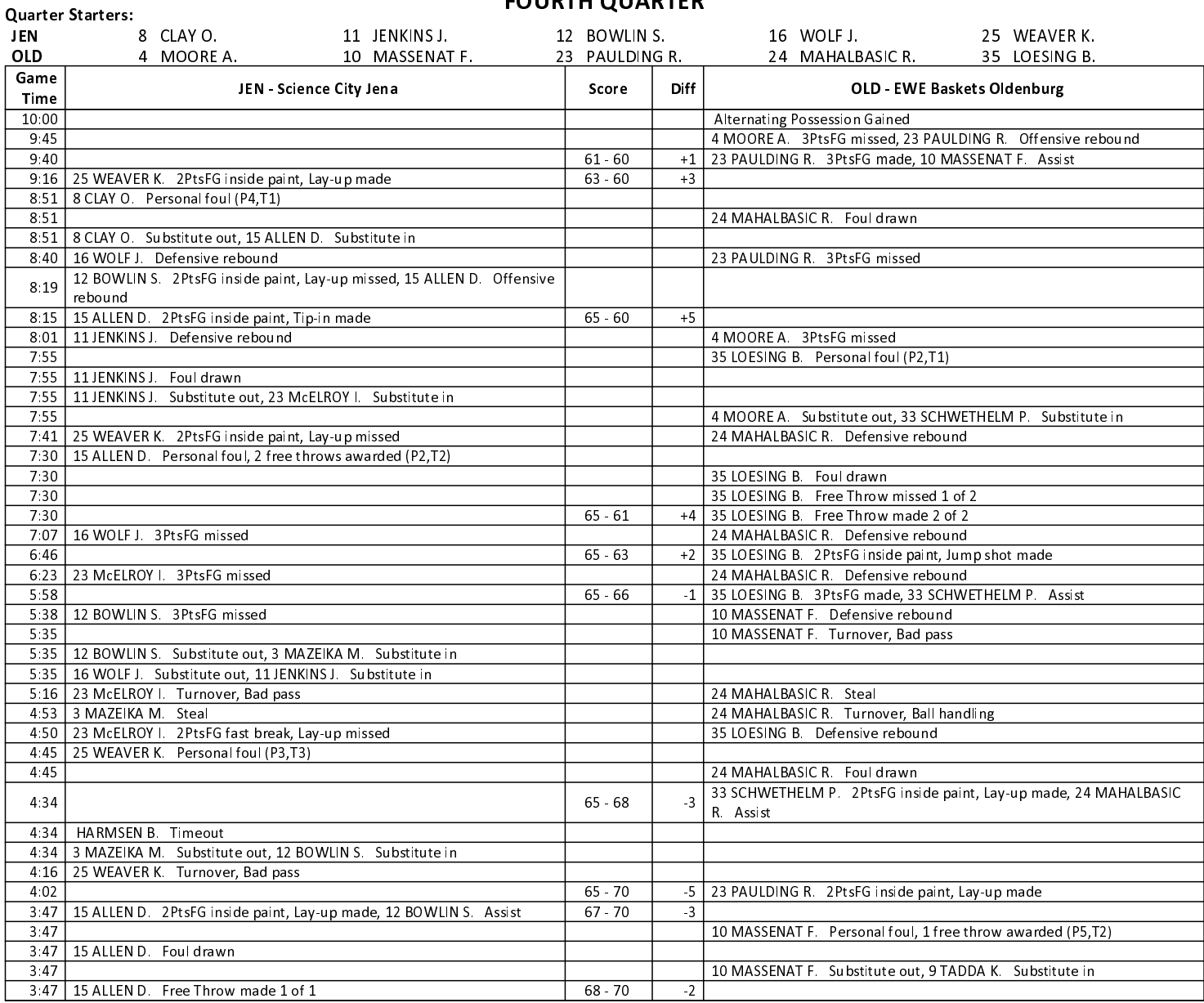

#### **EASYCREDIT-BBL.DE**

Alle offiziellen Statistiken der easyCredit BBL, Daten, Rekorde uvm. gibt es auf easyCredit-BBl.de! News, Stats, Tabelle und Spielplan für unterwegs: Kostenfrei für iOS und Android in der offiziellen Liga-App!

## TELEKOMSPORT.DE

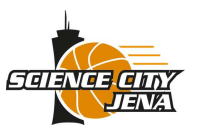

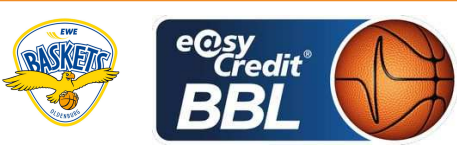

**HACK Johannes** Referee: PANTHER Anne / KRÜPER Moritz **Umpires:** Commissioner: JANZEN Sascha

Attendance: 2508 Jena, Sparkassen-Arena, SO 4 MRZ 2018, 15:00, Game-ID: 21029

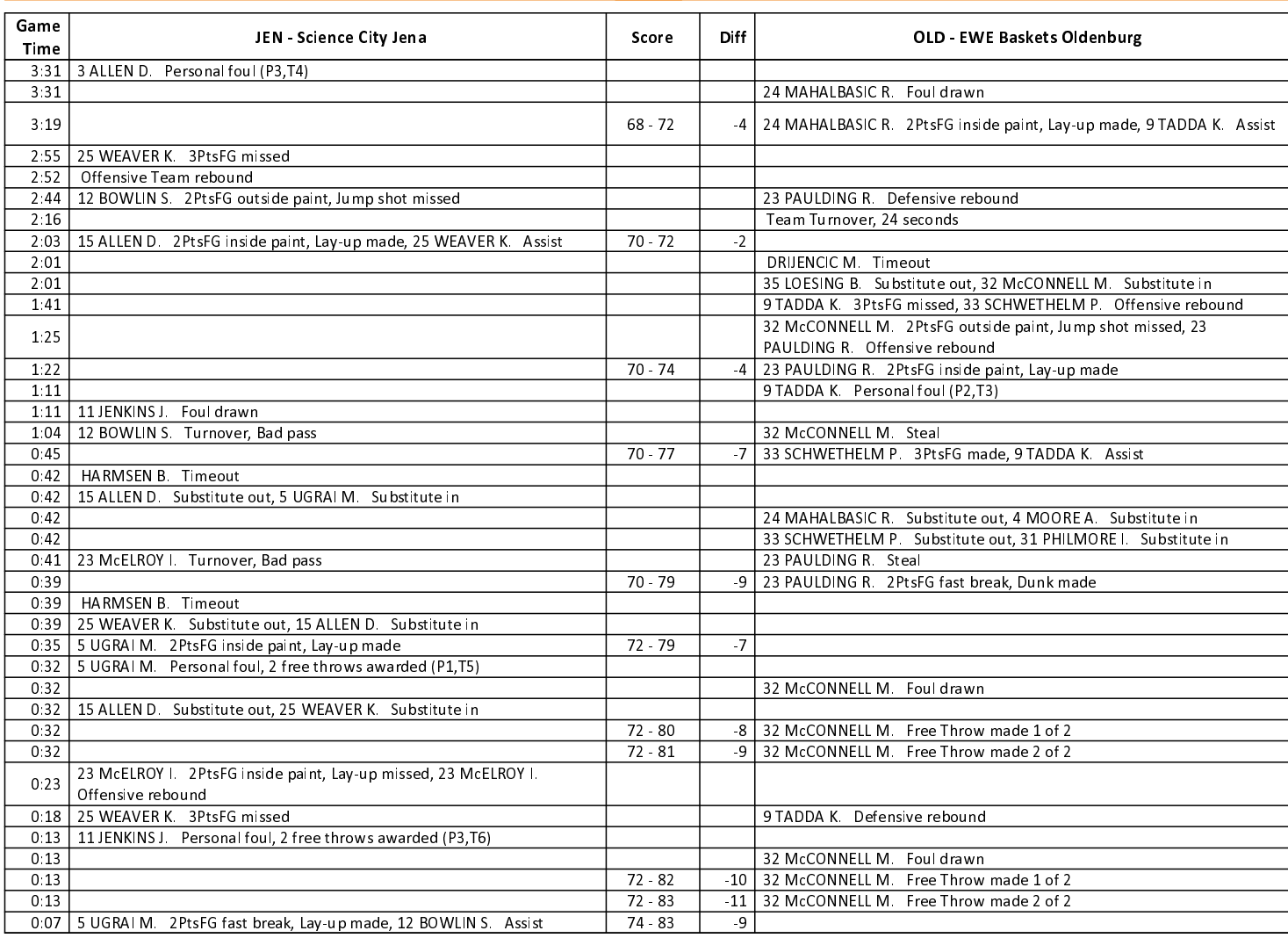

EASYCREDIT-BBL.DE

Alle offiziellen Statistiken der easyCredit BBL, Daten, Rekorde uvm. gibt es auf easyCredit-BBl.de! News, Stats, Tabelle und Spielplan für unterwegs: Kostenfrei für iOS und Android in der offiziellen Liga-App!

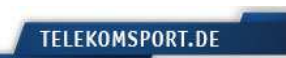